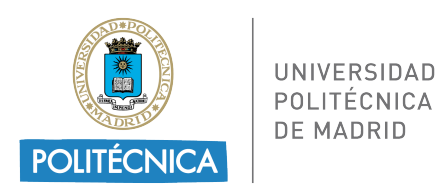

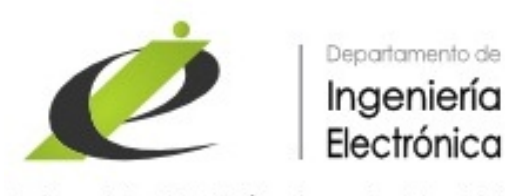

Universidad Politécnica de Madrid

# DOCTORADO EN INGENIERÍA DE SISTEMAS ELECTRÓNICOS (RD 99/2011)

# TRÁMITES PARA LA DEFENSA DE LA TESIS

Departamento de Ingeniería Electrónica Universidad Politécnica de Madrid

Autores: Mariano González Bedmar, Fernando Fernández-Martínez, Andrés Rodríguez-Domínguez {[mariano.gonzalez,](mailto:mariano.gonzalez@upm.es) [fernando.fernandezm](mailto:fernando.fernandezm@upm.es) [andres.rodriguez.dominguez](mailto:andres.rodriguez.dominguez@upm.es)}@upm.es

15 de febrero de 2024

# $\operatorname{\acute{t}}$ ndice

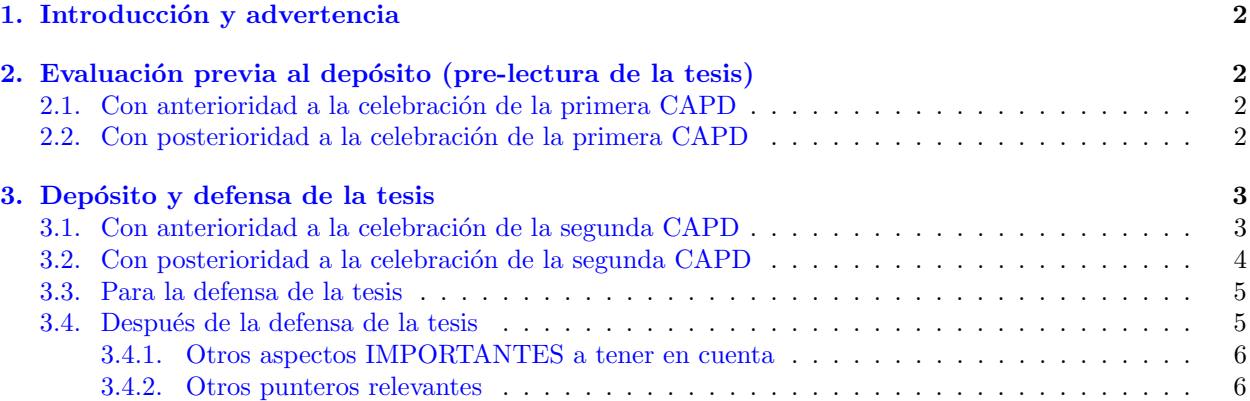

## <span id="page-2-0"></span>1. Introducción y advertencia

Este documento carece de valor oficial y no sustituye la normativa vigente. Su propósito es ´unica y exclusivamente ayudar al doctorando ofreci´endole una visi´on reducida, simplificada y ordenada de los diferentes trámites necesarios para la defensa de su tesis. Es importante destacar que el detalle y la validez de dichos trámites se encuentran recogidos en la normativa oficial vigente, cuya consulta se recomienda encarecidamente al doctorando para obtener información precisa y actualizada.

# <span id="page-2-1"></span>2. Evaluación previa al depósito (pre-lectura de la tesis)

## <span id="page-2-2"></span>2.1. Con anterioridad a la celebración de la primera CAPD

El solicitante (i.e. el doctorando) debe enviar al Secretario de la Comisión y al [Secretario del Departamento](mailto:mariano.gonzalez@upm.es) lo siguiente:

- 1. Propuesta de Comité de Expertos para la prelectura [\(modelo\)](https://drive.upm.es/s/ulgTvERyZUCZGCh). El Comité de Expertos estará formado por 3 miembros que formarán también parte del tribunal de tesis.
- 2. Documento de Actividades [\(modelo\)](https://drive.upm.es/s/sdm6fDhqZccUd5S/download). La información detallada de las actividades formativas con-sideradas en nuestro programa de doctorado está disponible en la web del departamento [\(enlace\)](https://www.die.upm.es/DISE/actividades).
- 3. Menciones solicitadas. Se debe comunicar si se va a solicitar la Mención Internacional, Doctorado Industrial, y/o Cotutela Internacional.
	- Si se solicita Mención Internacional hay que aportar el **documento de justificación de la** estancia realizada (recuerde que para poder realizar cualquier estancia, ANTES es preciso solicitar la autorización de la misma a la CAPD; el documento que debe utilizarse para realizar la solicitud está disponible aquí). La normativa específica para la Mención Internacional está disponible en la web de la UPM [\(enlace\)](https://www.upm.es/Estudiantes/Estudios_Titulaciones/Estudios_Doctorado/Tesis/mencion).
	- $\blacksquare$  Si se solicita Doctorado Industrial hay que aportar la **documentación firmada** (i.e. contrato, memoria y convenio). La normativa específica de Doctorado Industrial está disponible en la web de la UPM [\(enlace\)](https://www.upm.es/Estudiantes/Estudios_Titulaciones/Estudios_Doctorado/Tesis/doctoradoIndustrial).

Posteriormente, el doctorando debe realizar la solicitud de "Evaluación previa al depósito" en [Thesis,](https://www.upm.es/thesis/) para lo cual será necesario:

- 1. El borrador de la tesis en pdf.
- 2. El enlace a la página del alumno en el portal científico de la UPM (i.e. [https://portalcientifico](https://portalcientifico.upm.es/es/ipublic/researcher/<ID investigador>) [.upm.es/es/ipublic/researcher/<IDinvestigador>](https://portalcientifico.upm.es/es/ipublic/researcher/<ID investigador>)).
- 3. Indicar si la tesis está sujeta a acuerdo de confidencialidad.

Una vez completada la solicitud por parte del doctorando en [Thesis,](https://www.upm.es/thesis/) dicha solicitud llega automáticamente a través de [Thesis](https://www.upm.es/thesis/) al director(o a los directores, cuando corresponda). A continuación, el director tiene que hacer la valoración correspondiente de la tesis y validar la solicitud realizada por el doctorando para que  $\acute{e}$ sta pueda ser evaluada y aprobada por la CAPD.

### <span id="page-2-3"></span>2.2. Con posterioridad a la celebración de la primera CAPD

Una vez celebrada la primera CAPD y aprobada la solicitud de evaluación previa, éstos serían los siguientes pasos:

1. El doctorando debe avisar con antelación al [Secretario del Departamento](mailto:mariano.gonzalez@upm.es) para que prepare el **acta** para el Comité de Expertos indicando la fecha de la prelectura.

- 2. En un plazo máximo de 30 días desde la aprobación por la CAPD, el doctorando, con la presencia de su director(es), debe realizar el acto de pre-lectura, exponiendo por espacio máximo de una hora, un resumen de su tesis, con referencia al estado de la cuestión, metodología científica, contribuciones originales, bibliografía y conclusiones.
- 3. Tras la pre-lectura, el Comité de Expertos emitirá un informe sobre la tesis y su idoneidad para ser defendida, así como propuestas de mejoras o correcciones a realizar antes de la defensa.
- 4. Finalmente, el doctorando debe solicitar la matrícula para la lectura al [Negociado de Doctorado](mailto:negociado.doctorado.etsit@upm.es) y **efectuar el pago** (desde la EID recomiendan el pago con tarjeta de crédito para agilizar el trámite). El código del programa de doctorado es el 09E8. Hay que subir la copia a [Thesis](https://www.upm.es/thesis/) cuando se haga la solicitud de depósito.

## <span id="page-3-0"></span>3. Depósito y defensa de la tesis

## <span id="page-3-1"></span>3.1. Con anterioridad a la celebración de la segunda CAPD

Tras la pre-lectura y con anterioridad a la celebración de la segunda CAPD:

- 1. El doctorando debe realizar la "Solicitud de Depósito de tesis" en [Thesis,](https://www.upm.es/thesis/) para lo cual será necesario subir la versión definitiva de la tesis en pdf. El documento final de la tesis debe cumplir con las "Normas de redacción y depósito de la tesis doctoral", las cuales están detalladas en el siguiente [enlace.](https://www.upm.es/Estudiantes/Estudios_Titulaciones/Estudios_Doctorado/Tesis/NormasRedaccionTesis) Es crucial utilizar las plantillas en Latex oficiales proporcionadas por la EID para este propósito. Dichas plantillas están disponibles públicamente en los siguientes enlaces:
	- Versión en español: Plantilla en español.
	- $\blacksquare$  Versión en inglés: Plantilla en inglés.

Para facilitar su uso por parte de los alumnos de nuestro Programa, hemos adaptado convenientemente dichas plantillas. En particular, hemos preparado nuevas versiones que ya incluyen los detalles específicos de nuestro programa, como la escuela, su escudo y el nombre del programa. Recomendamos, por tanto, el uso de estas plantillas actualizadas con los datos del programa. Los enlaces correspondientes son los siguientes:

- Versi´on en espa˜nol: [Plantilla en espa˜nol actualizada para el DISE.](https://www.overleaf.com/read/jtwjpmbpgvnb#f20267)
- Versión en inglés: Plantilla en inglés actualizada para el DISE.

Para poder utilizar estas plantillas, basta con descargarlas desde los enlaces facilitados haciendo clic primero en "Menu" y luego en "Download" (ver Figura [1\)](#page-4-1).

- 2. De manera complementaria a la realización de la Solicitud de Depósito a través de Thesis, el doctorando y el director de la tesis deben enviar al Secretario de la Comisión y al [Secretario del Departamento](mailto:mariano.gonzalez@upm.es) los siguientes documentos para su oportuna consideración por parte de la CAPD:
	- a) El acta de prelectura debidamente firmada por los miembros del Comité de Expertos.
	- b) Informe con las modificaciones realizadas en la tesis [\(modelo\)](https://drive.upm.es/s/X13HUinPrDRkQRq/download).
	- c) Propuesta del tribunal de tesis. Consta de dos documentos:
		- 1) Uno con la propuesta firmada por el director [\(modelo\)](https://drive.upm.es/s/whhfeTAqTurUfVp/download),
		- 2) y otro con los informes de idoneidad y los datos de cada candidato [\(modelo\)](https://drive.upm.es/s/PWbdFWlWhN6wqUx/download). Este docu-mento se debe enviar al [Secretario del Departamento](mailto:mariano.gonzalez@upm.es) por correo electrónico en formato Word (IMPORTANTE: no puede haber más de dos miembros de la misma Universidad u organismo).
	- $d)$  Documento de aceptación de los 7 miembros del tribunal [\(modelo\)](https://drive.upm.es/s/TAEKbJKH5JITjXg/download).

<span id="page-4-1"></span>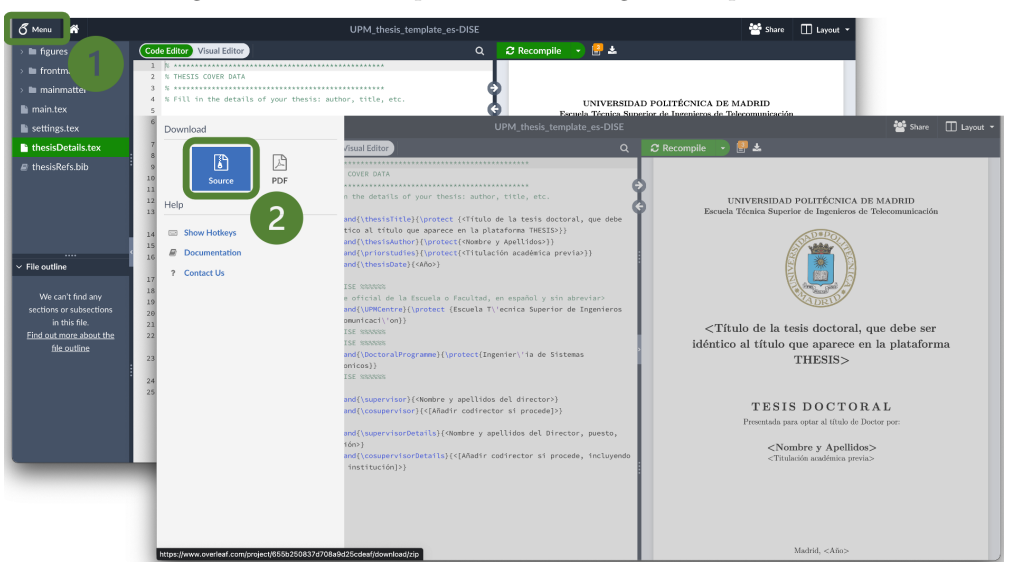

Figura 1: Detalle del proceso de descarga de las plantillas.

- e) En caso de realizar la defensa por videoconferencia [\(normativa\)](https://drive.upm.es/s/Tq68pnSqVosL4OD/download) hay que presentar la correspondiente instancia [\(modelo\)](https://drive.upm.es/s/AkpyFUE3GOaYIGN/download) para que sea aprobada por la CAPD, junto con la conformidad de los miembros del tribunal (hay un modelo en inglés y otro en español).
- $f$ ) Adicionalmente, si se solicita Mención Internacional:
	- 1) Hay que presentar a la CAPD los informes de dos expertos doctores pertenecientes a alguna institución de educación superior o instituto de investigación no español [\(modelo\)](https://drive.upm.es/s/FboMYdTcwUfDDzU/download), para que la CAPD emita un informe de conformidad de que son favorables. Los informes los pueden hacer el miembro (o los miembros) que viene al tribunal y el responsable de la estancia. Recuerde que el responsable de la estancia no puede formar parte del tribunal.
	- 2) En el caso de querer incluir un segundo extranjero como miembro del tribunal (aunque sea suplente), hay que presentar a la CAPD una carta en la que el director se hace responsable de cubrir sus gastos [\(modelo\)](https://drive.upm.es/s/tYohPNf5gj72Tb9/download). La Universidad sólo se hace cargo de los gastos de un único miembro extranjero.

### <span id="page-4-0"></span>3.2. Con posterioridad a la celebración de la segunda CAPD

Una vez celebrada la segunda CAPD y aprobadas la Solicitud de depósito y la propuesta de tribunal, para hacer efectivo el dep´osito en la UPM el doctorando debe remitir un correo a [doctorado@upm.es](mailto:doctorado@upm.es) en el que:

- 1. Debe enviar toda la documentación requerida para hacer el depósito:
	- a) Copia de carta de pago de la defensa para la Universidad.
	- $b)$  Copia de la carta de pago de la tasa de tutela académica del presente curso académico.

Adicionalmente, si se solicita Mención Internacional:

- c) Informe de los 2 evaluadores externos y su CV.
- d) Conformidad de la CAPD de los informes de los evaluadores externos.
- $e$ ) Aceptación de la CAPD de la estancia.
- $f$ ) Justificante de la estancia.
- q) Compromiso de cubrir los gastos del segundo extranjero (si lo hay).
- h) Documentación de defensa de tesis por videoconferencia (en su caso) y conformidad de la CAPD.
- 2. Debe especificar CLARAMENTE cada uno de los siguientes aspectos:
	- si se trata de una **tesis por compendio** o no,
	- si la tesis se realiza bajo cotutela internacional o no,
	- si se trata de un Doctorado Industrial o no,
	- $\blacksquare$  si se solicita **Mención Internacional** o no.
- 3. Debe poner en copia al Secretario de la Comisión y al [Secretario del Departamento](mailto:mariano.gonzalez@upm.es) y debe solicitar la correcta recepción de toda la documentación y la correspondiente confirmación del comienzo del periodo de exposición pública de la tesis.

Una vez aprobado el depósito por nuestra CAPD, la EID (en los días siguientes) revisa la documentación recibida y (si está todo correcto) autoriza el depósito. Desde este momento empiezan a contar los 15 días de exposición pública. Una vez transcurrido este plazo, en la siguiente reunión de la CAD de la UPM se autoriza la defensa y se aprueba el tribunal.

### <span id="page-5-0"></span>3.3. Para la defensa de la tesis

Una vez celebrada la correspondiente reunión del CAD y habiendo recibido la autorización para la defensa:

- 1. Se debe enviar el correspondiente anuncio de la defensa de la tesis en pdf al [Negociado de Doctorado](mailto:negociado.doctorado.etsit@upm.es) [\(modelo\)](https://drive.upm.es/s/kA6qatULlFoOKou/download).
- 2. Se debe solicitar también al [Negociado de Doctorado](mailto:negociado.doctorado.etsit@upm.es) que se le haga llegar la documentación para la defensa de la tesis al secretario del tribunal (o a quién se vaya a hacer cargo).
- 3. Se recomienda utilizar la aplicación [Adoodle](https://adoodle.org/) para las votaciones de la "mención CUM LAUDE" [\(ver](https://www.upm.es/sfs/Rectorado/Vicerrectorado%20de%20Investigacion/Doctorado/Tesis/Votacion_cum_laude.pdf) [procedimiento\)](https://www.upm.es/sfs/Rectorado/Vicerrectorado%20de%20Investigacion/Doctorado/Tesis/Votacion_cum_laude.pdf), tanto si la defensa de la tesis se realiza de forma telemática como presencial, añadiendo como observadores del proceso al [Presidente](mailto:andres.rodriguez.dominguez@upm.es) y al Secretario de la Comisión para agilizar así los trámites necesarios para la gestión de dicha mención y de la ficha Teseo.

NOTA IMPORTANTE: Uno de los trámites posteriores a la defensa de la tesis que el doctorando debe completar es rellenar la correspondiente ficha TESEO [\(enlace a la web en la que se rellena la ficha\)](https://www.educacion.gob.es/teseo/irGestionarConsulta.do). Dicha ficha forma parte de la documentación que debe remitirse al Negociado de Doctorado una vez superada la defensa. Sin embargo, a menudo su presentación se ve retrasada porque dicha ficha TESEO no está completa o cerrada por parte del alumno. Es por ello que se recomienda tener la ficha TESEO ya rellenada (y cerrada) por el doctorando de antemano (i.e. antes de la defensa). En este sentido, al rellenar la ficha es importante indicar correctamente el nombre del Departamento y, en caso de tener dos directores, poner que los dos son "Directores", no "Codirectores". Además, es necesario meter los códigos UNESCO (sin ellos, no será aceptada por el Ministerio).

#### <span id="page-5-1"></span>3.4. Después de la defensa de la tesis

Tras la defensa:

- 1. Se debe hacer llegar al [Secretario del Departamento:](mailto:mariano.gonzalez@upm.es)
	- a) el acta de defensa debidamente firmada por todos los miembros del tribunal,
	- b) los correspondientes informes del Acto de Defensa generados por dichos miembros,
	- c) y el sobre cerrado con los votos para la "mención CUM LAUDE", si la lectura se ha celebrado en modo presencial. En caso de defensa telemática, el resultado de la votación llegará de forma automática a través de la aplicación [ADoodle](https://adoodle.org/) al [Presidente](mailto:andres.rodriguez.dominguez@upm.es) y al Secretario de la Comisión (IMPORTANTE: previamente, se les debe haber a˜nadido como observadores, tal y como se detalla en el apartado [3.3\)](#page-5-0).
- 2. A continuación se comprueba el resultado de la votación de la "mención CUM LAUDE" y se genera el correspondiente certificado.
- 3. Con el resultado de la votación se califica y se cierra la ficha TESEO. Posteriormente se le remite la ficha al Secretario del tribunal para que éste la firme y la devuelva al [Secretario del Departamento.](mailto:mariano.gonzalez@upm.es)
- 4. Finalmente, el [Secretario del Departamento](mailto:mariano.gonzalez@upm.es) hace llegar la documentación al completo al Negociado de Doctorado para que proceda a tramitarla.

### <span id="page-6-0"></span>3.4.1. Otros aspectos IMPORTANTES a tener en cuenta

Se recogen las siguientes recomendaciones o aclaraciones de carácter general al proceso posterior a la defensa:

- 1. Tan pronto esté presentada la documentación en el Negociado de Doctorado (acta, informes, cum laude y ficha Teseo), se puede solicitar la carta de pago del título (en Secretaría). Para ello será necesario aportar una copia del título académico previo con el que se accedió a los estudios de doctorado (i.e. normalmente un máster) y del DNI.
- 2. En el caso de defensa de la tesis por videoconferencia o en modo presencial pero con uno de los miembros en remoto, los documentos del acta de defensa y los informes de los miembros del tribunal deben enviarse por separado si están firmados de forma electrónica y manual. NO se pueden juntar firmas electrónicas y manuales en un mismo documento. Adem´as, si hay un documento con la firma manual tiene que ser el ORIGINAL, no vale enviar al Negociado de Doctorado uno escaneado porque no lo admite la Universidad y hasta que no le llegue no puede pedir el título el alumno.
- 3. En el caso de defensa de la tesis presencial, el Secretario del Departamento enviará, una vez escaneada, copia del acta de defensa en ".pdf" al Secretario del tribunal para que éste se la devuelva firmada electrónicamente. Desde el Rectorado exigen que, además de las firmas manuscritas, conste en dicho documento la firma electrónica de un empleado público, en este caso, el Secretario del tribunal. Esta copia del acta firmada electrónicamente se remitirá posteriormente a la Sección de Gestión Económica de la Escuela para que puedan proceder a tramitar las indemnizaciones de los miembros del tribunal.

#### <span id="page-6-1"></span>3.4.2. Otros punteros relevantes

Toda esta información está disponible en la [web](https://www.etsit.upm.es/estudios/doctorado/la-tesis-doctoral.html) de la Escuela. Ahí encontrará, entre otros recursos de interés, la información y documentos para la gestión de los gastos de los tribunales de tesis. También se encuentra disponible la información relativa a la obtención de la Mención de Doctor Internacional.